#### Федеральное государственное образовательное бюджетное учреждение высшего образования **«Финансовый университет при Правительстве Российской Федерации» (Финуниверситет) Калужский филиал Финуниверситета**

Кафедра «Бизнес-информатика и высшая математика»

# **МЕТОДИЧЕСКИЕ РЕКОМЕНДАЦИИ ПО ПОДГОТОВКЕ, НАПИСАНИЮ И ОФОРМЛЕНИЮ ДОМАШНЕГО ТВОРЧЕСКОГО ЗАДАНИЯ ПО ДИСЦИПЛИНЕ «ЦИФРОВОЙ БИЗНЕС»**

Для студентов, обучающихся по направлению подготовки 38.03.05 – Бизнес-информатика Профиль «ИТ-менеджмент в бизнесе» Очная форма обучения

КАЛУГА 2023

Методические рекомендации по подготовке, написанию и оформлению домашнего творческого задания по дисциплине «Цифровой бизнес» предназначены для студентов, обучающихся по направлению подготовки 38.03.05 – Бизнес-информатика, профиль «ИТменеджмент в бизнесе» по очной форме обучения.

Составитель **Винокуров Игорь Викторович**, доцент, к.т.н., доцент (Ф.И.О., должность, учёная степень и звание)

Рекомендовано Учебно-методическим советом Калужского филиала Финуниверситета (протокол № 1 от 01 сентября 2023 г.)

Одобрено кафедрой « Бизнес-информатика и высшая математика» Калужского филиала Финуниверситета (протокол № 1 от 28 августа 2023 г.)

# **СОДЕРЖАНИЕ**

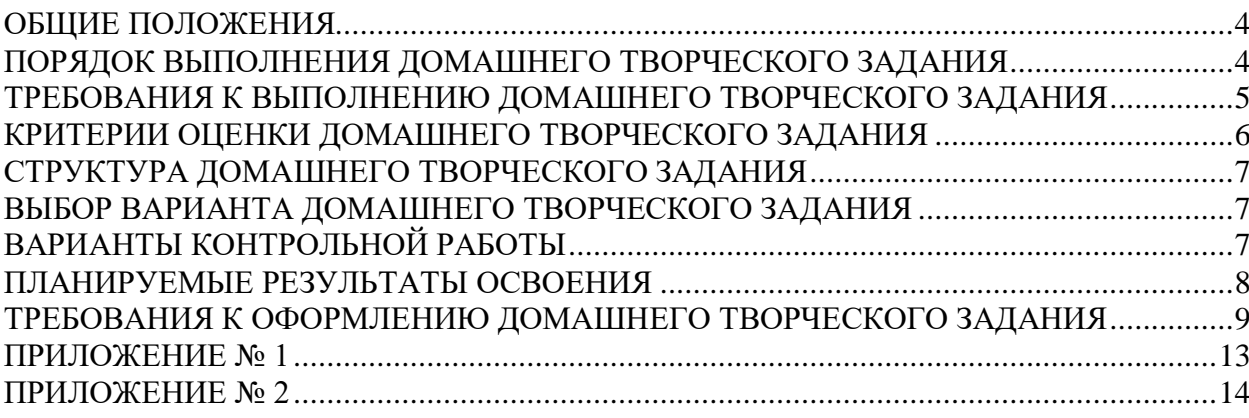

<span id="page-3-0"></span>Домашнее творческое задание (ДТЗ) является одной из форм аудиторной и внеаудиторной самостоятельной работы студентов и может реализовываться как в письменном виде, так и с использованием информационных технологий и специализированных программных продуктов.

ДТЗ задание представляет собой работу исследовательского характера.

Отличительными особенностями выполнения ДТЗ являются: высокая степень самостоятельности, умение логически обрабатывать материал, сравнивать, сопоставлять и обобщать материал, классифицировать материал по тем или иным признакам, выражать своё отношение к описываемым явлениям и событиям, давать собственную оценку какой-либо работы и др.

ДТЗ выполняется как индивидуально, так и в составе группы.

Целью выполнения ДТЗ является подготовка студента к созидательной, исследовательской деятельности научного, практического или методологического характера, а также формирование навыков творческого представления полученных результатов.

Видами ДТЗ могут являться разработка в составе команды:

- сценария деловой или ролевой игры с последующей её реализацией на семинарском занятии;
- одной или нескольких ситуационных задач (кейсов) для их последующего использования в качестве заданий для внеаудиторной или аудиторной самостоятельной работы студентов;
- сценария дискуссии, в том числе в форме виртуальной дискуссии, мозгового штурма, тематического круглого стола с последующим их проведением на семинарском занятии. В этом случае преподаватель обязан обеспечить студентов методическими рекомендациями по разработке и применению интерактивных форм обучения.

Результаты выполнения ДТЗ могут быть обсуждены на семинарских (практических) занятиях.

Примерный перечень тем ДТЗ содержится в рабочей программе дисциплины. ДТЗ выполняется под методическим руководством преподавателя, ведущего семинарские (практические) занятия.

<span id="page-3-1"></span>Оценка выполнения ДТЗ осуществляется в ходе текущего контроля успеваемости студентов.

## **ПОРЯДОК ВЫПОЛНЕНИЯ ДОМАШНЕГО ТВОРЧЕСКОГО ЗАДАНИЯ**

ДТЗ выполняется обучающимся в соответствии с заданием и методическими рекомендациями. Написанию ДТЗ должно предшествовать изучение указанных в тематике ДТЗ источников информации, анализ и усвоение содержащихся в них положений.

При изложении теоретических вопросов не допускается простое переписывание источников. Ответы на вопросы обучающийся должен излагать самостоятельно.

Сроки представления ДТЗ на проверку определяются календарным учебным графиком и приказом «Об организации учебного процесса» на соответствующий учебный год.

Не допускается предъявление ДТЗ на проверку во время экзамена (зачёта).

Выполненное ДТЗ обучающийся сдаёт для регистрации на кафедру, где оно регистрируется в соответствующем журнале. Данный журнал заводится на каждый курс/группу, структурируется по изучаемым на данном курсе учебным дисциплинам, по которым предусмотрено выполнение письменных работ.

Зарегистрированные в журнале учёта работ студента ДТЗ получает под роспись преподаватель кафедры, за которым закреплена учебная нагрузка в части проверки ДТЗ по соответствующей учебной дисциплине.

В журнале фиксируется дата получения работы от обучающегося, дата получения работы преподавателем (заверяется подписью преподавателя), результат проверки работы, дата окончания проверки работы преподавателем (заверяется подписью преподавателя).

ДТЗ должно быть проверено преподавателем в течение 10 рабочих дней с момента его получения у старшего лаборанта кафедры.

По результатам проверки ДТЗ выставляется оценка «зачтено» или «не зачтено» на титульном листе ДТЗ, заносится в «Ведомость учёта отрецензированных работ».

ДТЗ, по которым выставлена оценка «зачтено», обучающимся не возвращаются и хранятся на кафедре до конца учебного года, после чего уничтожаются. В случае отсутствия возможности хранения работ на кафедре, работы передаются в архив филиала на срок хранения, предусмотренный номенклатурой дел.

Не зачтённая работа (кроме работ, содержащих материалы ограниченного доступа) возвращается обучающемуся для её повторного выполнения вместе с указаниями преподавателя по устранению недостатков.

На титульном листе повторно выполненной работы старший лаборант кафедры делает пометку «повторно» и передаёт для проверки преподавателю кафедры.

## <span id="page-4-0"></span>**ТРЕБОВАНИЯ К ВЫПОЛНЕНИЮ ДОМАШНЕГО ТВОРЧЕСКОГО ЗАДАНИЯ**

Общими требованиями к ДТЗ являются:

- чёткость и последовательность изложения материала (решения);
- наличие обобщений и выводов, сделанных на основе изучения информационных источников по данной теме;
- предоставление в полном объёме решений, имеющихся в задании;
- использование современных способов поиска, обработки и анализа информации;
- самостоятельность выполнения.

ДТЗ должно включать:

- описание актуальности темы, цели и задач работы;
- круг рассматриваемых проблем, варианты и методы их решения;
- результаты анализа используемого материала, их интерпретация и общие выводы.

При выполнении ДТЗ используются современные информационные средства поиска, обработки и анализа материала, базы данных.

#### <span id="page-5-0"></span>**КРИТЕРИИ ОЦЕНКИ ДОМАШНЕГО ТВОРЧЕСКОГО ЗАДАНИЯ**

Критериями оценки ДТЗ служат следующие параметры:

- полнота раскрытия темы;
- логика изложения, глубина проработки теоретических основ проблемы и взаимосвязь отдельных рассматриваемых вопросов в ДТЗ;
- качество оформления ДТЗ в соответствии с предъявляемыми требованиями;
- отношение студента к работе.

Оценка «**зачтено**» выставляется студенту, являющемуся автором ДТЗ, соответствующей всем предъявляемым требованиям, в том числе формальным. При этом в работе студент должен:

- a) продемонстрировать умение раскрыть актуальность заявленной темы; проиллюстрировать ее сформулированными теоретическими предложениями;
- b) соблюдать логику и последовательность изложения, рассматриваемых вопросов;
- c) показать умение анализировать и делать выводы по всему представленному материалу;
- d) грамотно и корректно подходить к текстовому материалу.

Оценка «**не зачтено**» выставляется студенту, являющемуся автором ДТЗ, не соответствующей предъявляемым требованиям. Оценка «не зачтено» выставляется также, если студент:

- a) не раскрыл актуальность темы исследования;
- b) не предложил теоретических разработок.

Оценка «**не зачтено**» также выставляется, если возникли обоснованные сомнения в том, что студент не является автором представленного ДТЗ (не ориентируется в тексте работы; не может дать ответы на уточняющие вопросы, касающиеся сформулированных в работе теоретических и практических предложений и т.д.). Такое решение принимается и в том случае, если работа не соответствует предъявляемым требованиям.

## **СТРУКТУРА ДОМАШНЕГО ТВОРЧЕСКОГО ЗАДАНИЯ**

<span id="page-6-0"></span>ДТЗ может содержать следующие разделы:

- титульный лист (оформляется в соответствии с Приложением №1);
- содержание;
- основная часть, содержащая:
	- анализ заданной предметной области,
	- описание функционирования информационной системы (ИС),
	- предложения по использованию в ИС информационных технологий и ПО;
- заключение;
- список использованных источников;
- приложения (при наличии).

#### <span id="page-6-1"></span>**ВЫБОР ВАРИАНТА ДОМАШНЕГО ТВОРЧЕСКОГО ЗАДАНИЯ**

Номер варианта ДТЗ выбирается студентом самостоятельно по последней цифре его студенческого билета, для цифры 0 номером варианта должно быть 10.

## **ВАРИАНТЫ КОНТРОЛЬНОЙ РАБОТЫ**

<span id="page-6-2"></span>Проанализировать организацию бизнес-процессов для организации заданного типа. Спроектировать структуру ИС для автоматизации всех значимых бизнес-процессов организации. Выбрать ПО для реализации ИС и описать используемые в ней информационные технологии.

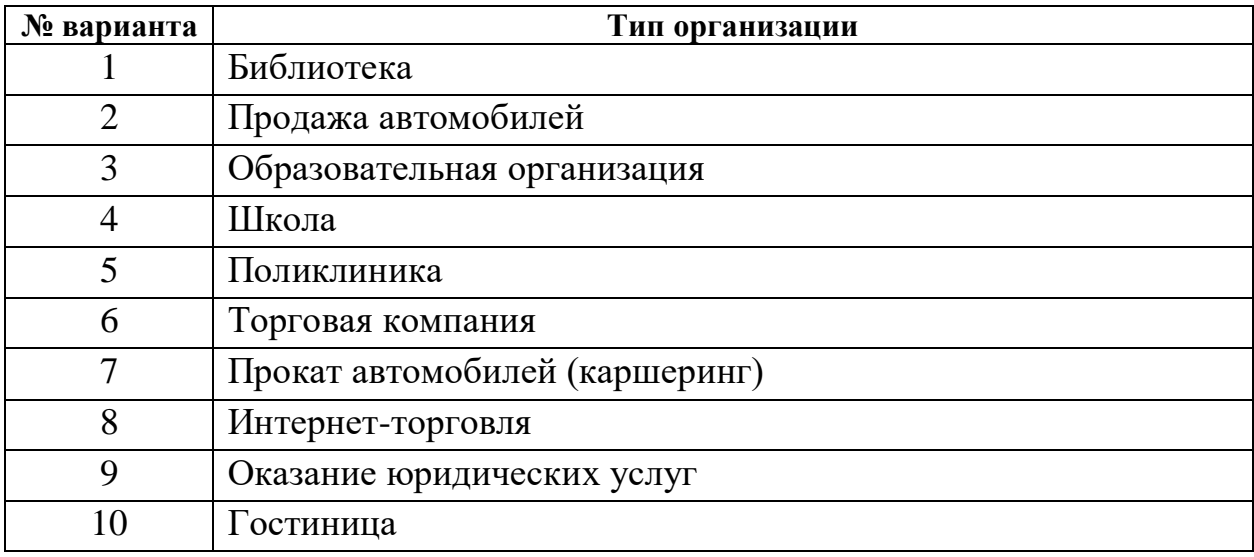

По согласованию с преподавателем возможен выбор любой другой предметной области.

Для описания структуры ИС могут быть использованы UMLдиаграммы. Создание UML-диаграмм осуществляется с использованием следующего ПО – StarUML ([https://staruml.io](https://staruml.io/)), Microsoft Visio, онлайнредактор Lucid ([https://lucid.app](https://lucid.app/)) и т.п.

## **ПЛАНИРУЕМЫЕ РЕЗУЛЬТАТЫ ОСВОЕНИЯ**

<span id="page-7-0"></span>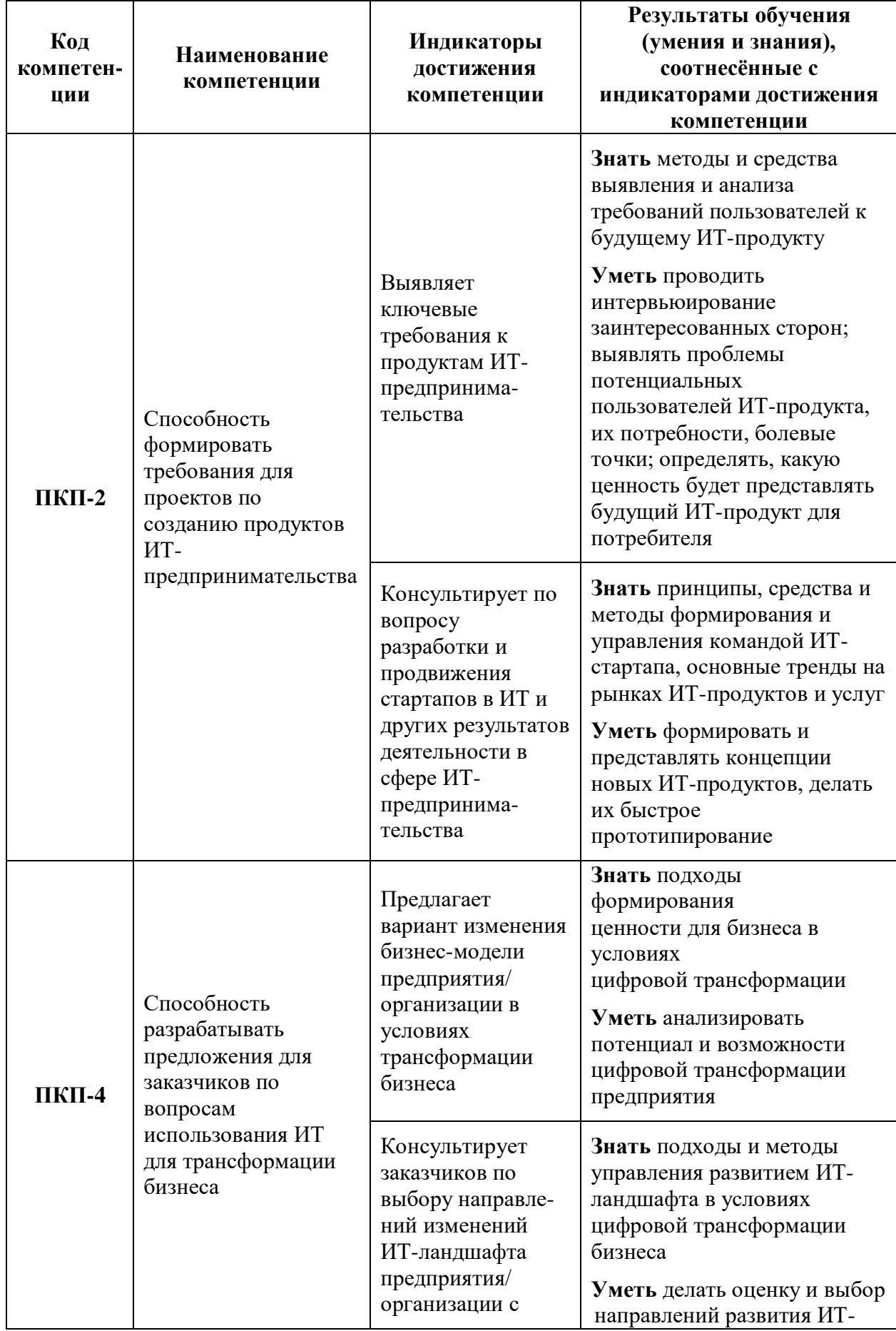

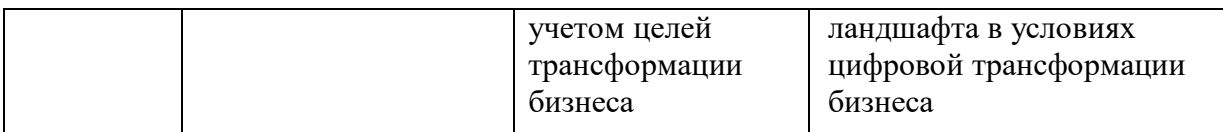

## <span id="page-8-0"></span>**ТРЕБОВАНИЯ К ОФОРМЛЕНИЮ ДОМАШНЕГО ТВОРЧЕСКОГО ЗАДАНИЯ**

Оформление работы должно производиться по общим правилам ГОСТ7.32-2017 в ред. изменения от 12.09.2018 г. «Отчёт о научноисследовательской работе. Структура и правила оформления».

Работа оформляется в текстовом редакторе на листах бумаги формата А4, содержит примерно 1800 знаков на странице (включая пробелы и знаки препинания). Текст следует набирать через 1,5 интервал, шрифт Times New Roman, размер шрифта – минимум – 13, максимуму – 14, в таблицах – размер шрифта – 12, в подстрочных сносках – размер шрифта 10. Подчёркивание слов и выделение их курсивом не допускается.

Страницы, на которых излагается текст, должны иметь поля: верхнее и нижнее – не менее 20 мм; левое – не менее 30 мм; правое – не менее 10 мм; колонтитулы: верхний – 2; нижний – 1,25.

Название структурных элементов «ВВЕДЕНИЕ», «ЗАКЛЮЧЕНИЕ», «СПИСОК ИСПОЛЬЗОВАННЫХ ИСТОЧНИКОВ», «ПРИЛОЖЕНИЕ», являющиеся заголовками, печатаются прописными буквами, а названия вопросов (практико-ориентированных заданий) – строчными буквами, кроме первой прописной. Заголовки и подзаголовки при печатании текста письменной работы на принтере выделяются полужирным шрифтом.

Заголовки, подзаголовки и подстрочные сноски (состоящие из нескольких строк) печатаются через одинарный интервал.

Абзацный отступ должен соответствовать 1,25 см и быть одинаковым по всей работе.

Страницы работы должны нумероваться арабскими цифрами, нумерация должна быть сквозная, по всему тексту работы. Номер страницы проставляют начиная со второй, в центре нижней части листа без точки. Титульный лист включается в общую нумерацию страниц работы, однако номер страницы на нем не ставится. Если в работе имеются иллюстрации и таблицы на отдельном листе, то они включаются в общую нумерацию страниц работы. Если в работе имеются схемы, таблицы, графики, диаграммы, рисунки, то их следует располагать непосредственно после текста, в котором они упоминаются впервые, или на следующей странице.

Иллюстрации следует нумеровать арабскими цифрами сквозной нумерацией (т.е. по всему тексту) – 1, 2, 3, и т.д.

При наличии в работе таблицы её наименование (краткое и точное) должно располагаться над таблицей без абзацного отступа в одну строку. Таблицу, как и рисунок, располагать непосредственно после текста, в котором они упоминаются впервые или на следующей странице. Таблицы в тексте следует нумеровать сквозной нумерацией арабскими цифрами по всему тексту. Если таблица вынесена в приложение, то она нумеруется отдельно арабскими цифрами с добавлением перед номером слова «Приложение» – Приложение №1.

Если таблица имеет заголовок, то он пишется с прописной буквы, и точка в конце не ставится. Разрывать таблицу и переносить часть её на другую страницу можно только в том случае, если целиком не умещается на одной странице. При этом на другую страницу переносится и шапка таблицы, а также заголовок «Продолжение таблицы».

Пример оформления таблицы:

Таблина 1

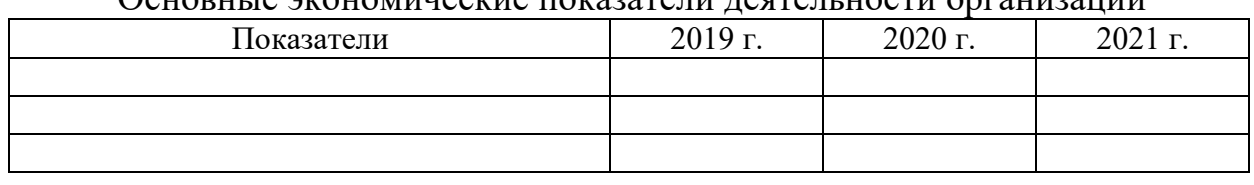

#### Основные экономические показатели деятельности организации

При дословном использовании материала для подтверждения важной мысли или существенного положения используется цитирование. При цитировании необходимо соблюдать следующие правила:

- текст цитаты заключается в кавычки, и приводится в той грамматической форме, в которой он дан в источнике, с сохранением особенностей авторского написания;
- цитирование должно быть полным без произвольного сокращения цитируемого фрагмента и без искажения смысла. Пропуск слов, предложений, абзацев при цитировании допускается, если не влечет искажение всего фрагмента, и обозначается многоточием, которое ставится на место пропуска;
- если цитата включается в текст, то первое слово пишется со строчной буквы;
- если цитата выделяется из основного текста, то её пишут от левого поля страницы на расстоянии абзацного отступа, при этом каждая цитата должны сопровождаться ссылкой на источник.

В случае цитирования необходима ссылка на источник, откуда приводится цитата, оформленная в соответствии с национальным стандартом Российской Федерации ГОСТ Р 7.0.5-2008 «Система стандартов по информации, библиотечному и издательскому делу. Библиографическая ссылка. Общие требования и правила составления» (утвержден и введен в действие Приказом Федерального агентства по техническому регулированию и метрологии от 28 апреля 2008 г. № 95-ст).

В работе используются ссылки в форме подстрочных сносок, которые оформляются внизу страницы, где расположен текст, например, цитата. Для этого в конце текста (цитаты) ставится цифра или звездочка, обозначающая порядковой номер сноски на данной странице.

Список литературы (использованных источников) должен содержать подробную и достаточную информацию о каждом использованном источнике. Такая информация различна в зависимости от вида источника.

Образцы библиографических описаний документов в списках литературы.

- 1. *Описание книги одного автора* Никифорова Н.А. Комплексный экономический анализ: учеб. Для напр. бакалавриата «Экономика» и «Менеджмент» / Н.А. Никифорова. – М.: Кнорус, 2021. – 439 с.
- 2. *Описание книги двух, трех авторов* Валишин Е.Н. Теория и практика управления человеческими ресурсами: учеб. пособие / Е.Н. Валишин, И.А. Иванова, В.Н. Пуляева. – М.: Русайнс, 2020. – 127 с.
- 3. *Описание книги четырех авторов* История России: учебник / А.С. Орлов, В.А. Георгиев, Н.Г. Георгиева, Т.А. Сивохина; МГУ им. М.В. Ломоносова. – 4-е издание; пераб. и доп. – М.: Проспект, 2020. – 528 с.
- 4. *Описание книги 5 и более авторов* Современная архитектура финансов России: монография / М.А. Эскиндаров, В.В. Масленников, М.А. Абрамова [и др.]; под ред. В.В. Масленникова. – М.: Когито – Центр, 2020. – 487 с.
- 5. *Описание сборников* Сборник научных статей V Международной научной конференции «Институциональная экономика: развитие, преподавание, приложения», 15 ноября 2017 г. – Москва: ГУУ, 2017. – 382 с.
- 6. *Описание статей из газет, журналов и сборников* Четвериков В.М. Особенности и интенсивность распространения COVID-19 в странах большой экономики // Вопросы статистики. –  $2020. - N<sub>2</sub>6. - C. 86-104.$
- 7. *Описание нормативных правовых актов* Бюджетный кодекс Российской Федерации: по состоянию на 20 февраля 2019 г.: сравнительная таблица изменений. – Москва: Проспект, 2019. – 368 с.
- 8. *Описание диссертаций, их авторефератов и депонированных рукописей*

Славин Б.Б. Теоретические основы и инструментальная поддержка технологий коллективного интеллекта в управлении организацией: дис…. Д-ра экон. наук; спец. 08.00.13; защищена 17.06.2020; утверждена 23.06.2020 / Славин Б.Б.; место защиты: Финуниверситет; Работа выполнена: Финуниверситет, Департамент анализа данных. – Москва, 2020. – 3142 с.: ил.

- 9. *Описание дисков и других ресурсов локального доступа* Эриашвили Н.Д. Банковское право: электрон. Учеб. для студентов вузов / Н.Д. Эриашвили. – 8-е изд., пераб. и доп. – Электрон. Дан. – М.: ЮНИТИ – ДАНА, 2011. – 1 электрон. Опт. Диск. (CD –ROM). – Загл. с этикетки диска.
- 10. *Описание электронных ресурсов сетевого распространения* Веснин В.Р. Основы менеджмента: учебник / В.Р. Веснин. – М.: Проспект, 2016. – 500 с. – ЭБС Проспект. – URL: http://ezpro.fa.ru: [3180/book/23323](http://ezpro.fa.ru:3180/book/23323) (дата обращения: 19.01.2022). – Текст: электронный

Приложения – дополнительные к основному тексту материалы справочного, документального, иллюстративного или другого характера. Приложения размещаются в конце работы, после списка использованной литературы в порядке их упоминания в тексте.

Каждое приложение должно начинаться с нового листа, и иметь тематический заголовок и общий заголовок «Приложение №\_\_\_».

Если приложение представляет собой отдельный рисунок или таблицу, то оно оформляется в соответствии с требованиями, предъявляемыми к иллюстрациям, таблицам.

Иллюстрации и таблицы нумеруются в пределах каждого приложения в отдельности. Приложения могут оформляться отдельной брошюрой. В этом случае на титульном листе брошюры указывается: Приложение к ДТЗ и далее приводится название работы и автор.

Объем ДТЗ составляет не более 6 страниц, не включая таблиц, графиков и т.п. (при наличии).

#### **Образец титульного листа ДТЗ**

<span id="page-12-0"></span>Федеральное государственное образовательное бюджетное учреждение высшего образования **«Финансовый университет при Правительстве Российской Федерации» (Финуниверситет) Калужский филиал Финуниверситета** Кафедра « Бизнес-информатика и высшая математика »

#### **ДОМАШНЕЕ ТВОРЧЕСКОЕ ЗАДАНИЕ**

по дисциплине « Цифровой бизнес »

Вариант №

**Выполнил (а) студент (ка)** \_\_\_\_\_\_ курса, группы \_\_\_\_\_\_\_\_\_\_\_\_\_,

формы обучения

(очной, заочной)

\_\_\_\_\_\_\_\_\_\_\_\_\_\_\_\_\_\_\_\_\_\_\_\_\_\_\_\_\_\_\_\_\_\_\_\_ (Ф.И.О. студента)

#### **Проверил преподаватель:**

Винокуров И.В., доцент, к.т.н., доцент

(Ф.И.О., ученая степень, звание, должность)

Дата поступления работы на кафедру: Оценка:

\_\_\_\_\_\_\_\_\_\_\_\_\_\_\_\_ \_\_\_\_\_\_\_\_\_\_\_\_\_\_\_\_ (зачтено/не зачтено) подпись преподавателя  $202 \quad r.$  202

#### <span id="page-13-0"></span>**Пример реализации основных этапов проектирования ИС интернетмагазина**

Ниже приведены UML-диаграмма и назначение основных подсистем интернет-магазина, и аппаратные средства для функционирования ИС.

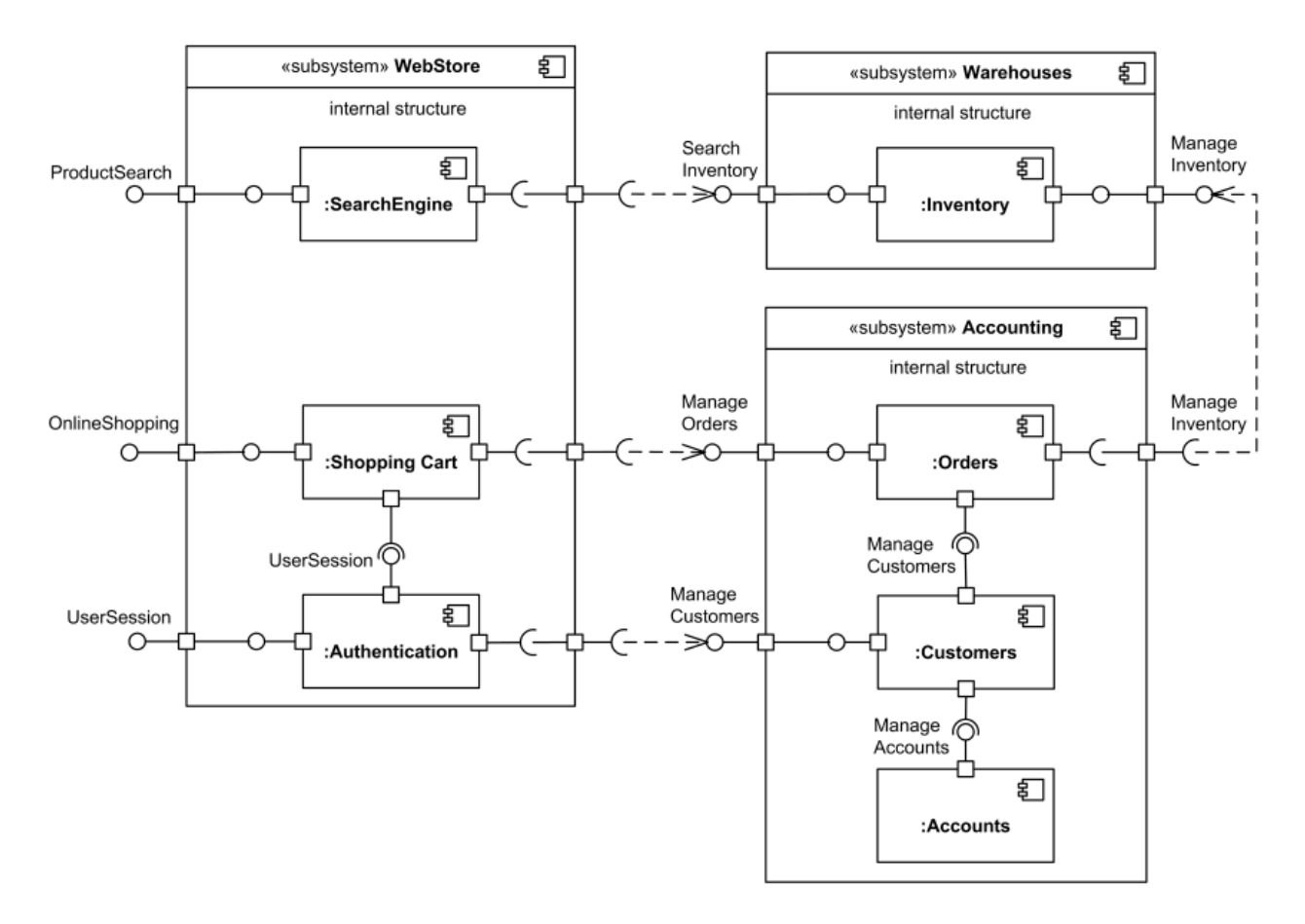

Рисунок 1 – UML-диаграмма подсистем и компонентов интернет-магазина

#### Таблица 1

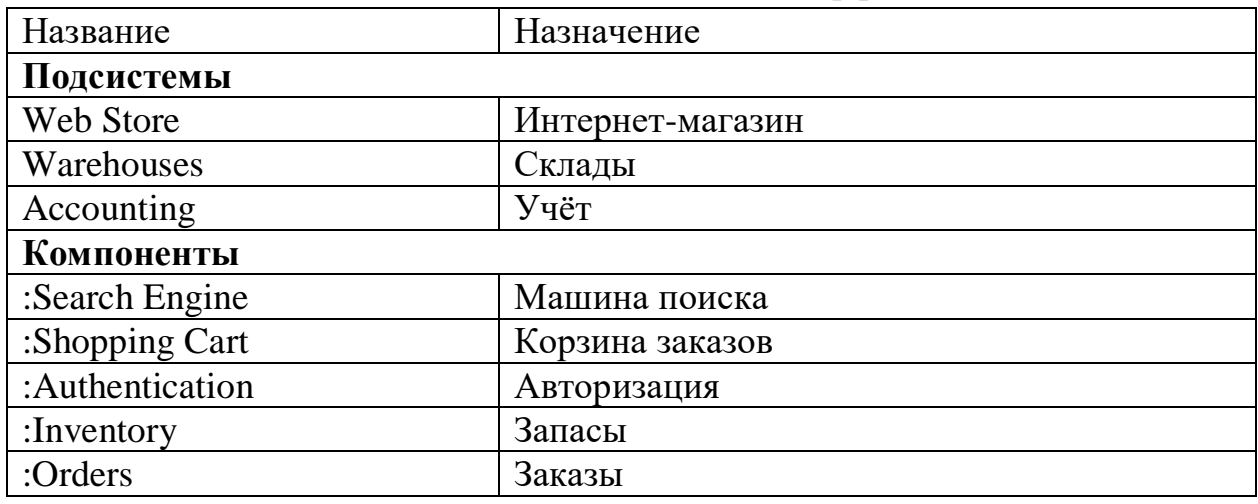

#### Подсистемы, компоненты и интерфейсы

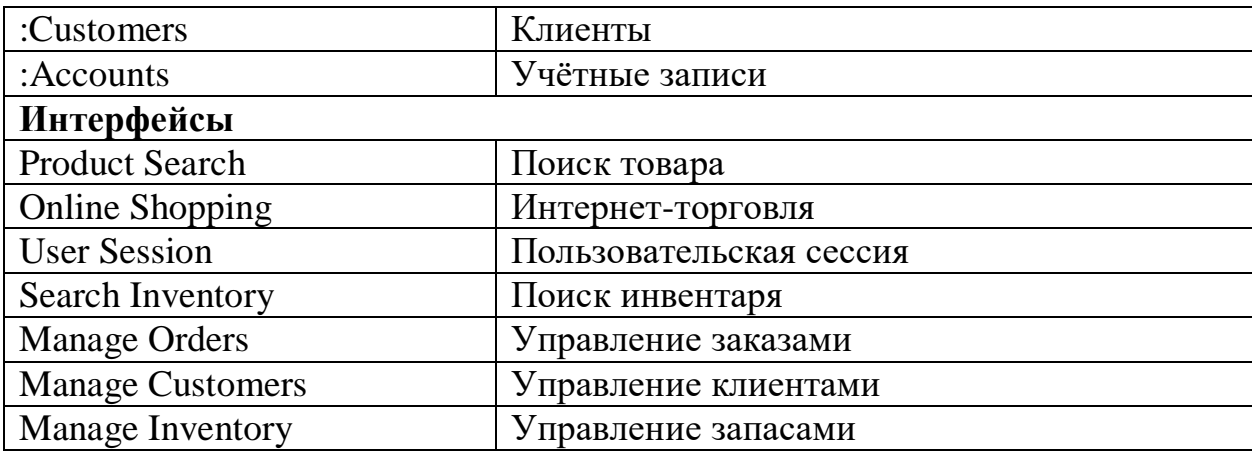

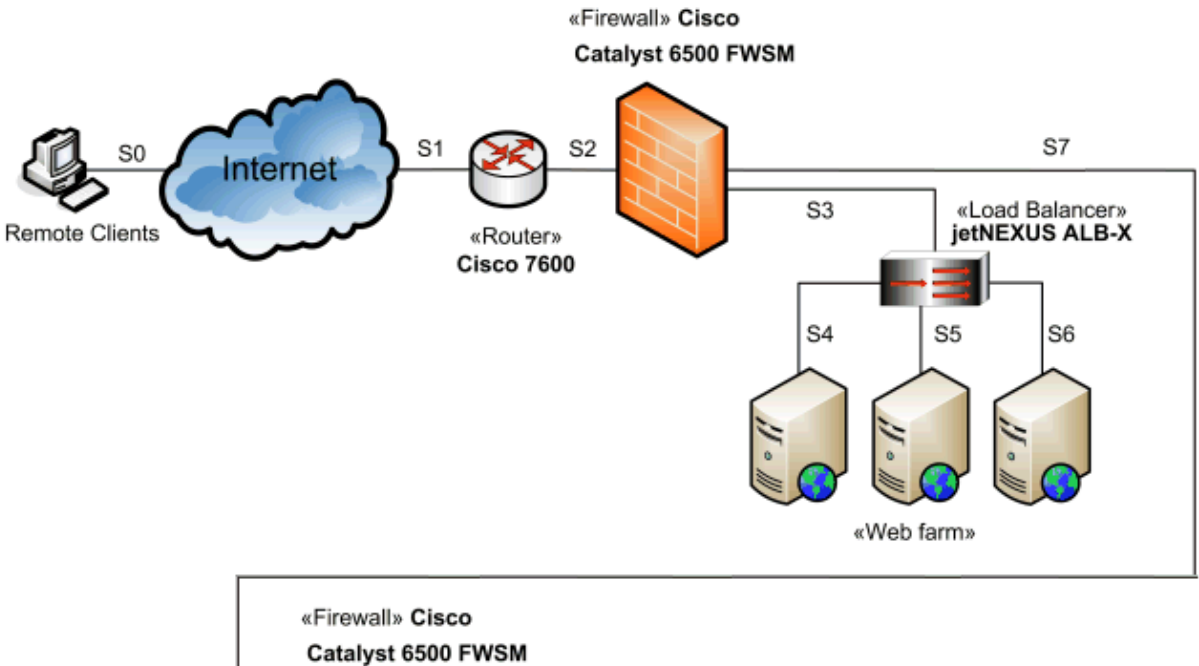

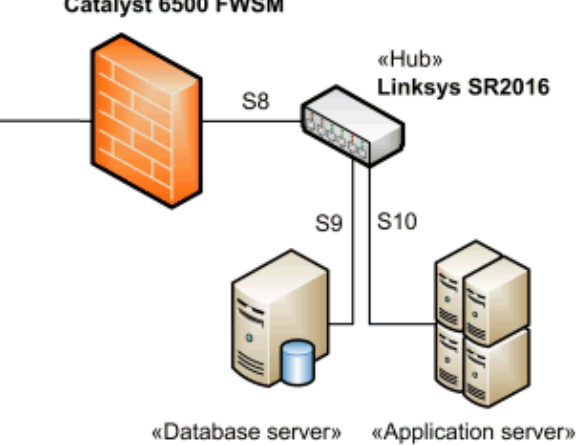

Рисунок 2 – Основные аппаратные компоненты ИС интернет-магазина

#### 15